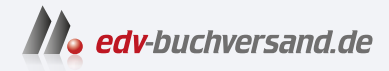

## Home Assistant Das umfassende Handbuch

DAS INHALTS-VERZEICHNIS **» Hier geht's direkt [zum Buch](https://www.edv-buchversand.de/product/rw-9554/Home%20Assistant)**

Dieses Inhaltsverzeichnis wird Ihnen von www.edv-buchversand.de zur Verfügung gestellt.

## **Inhalt**

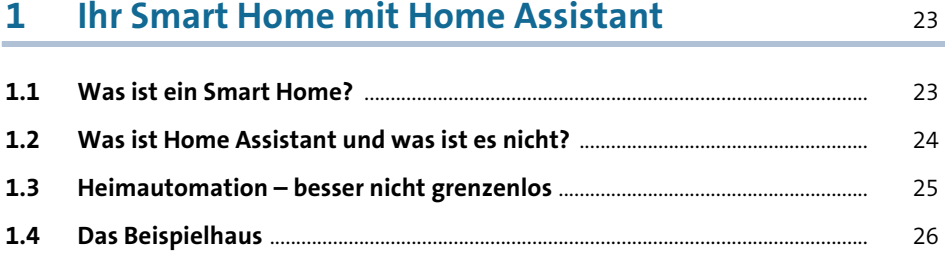

## **2 Home Assistant – das Setup: So starten Sie** <sup>29</sup>

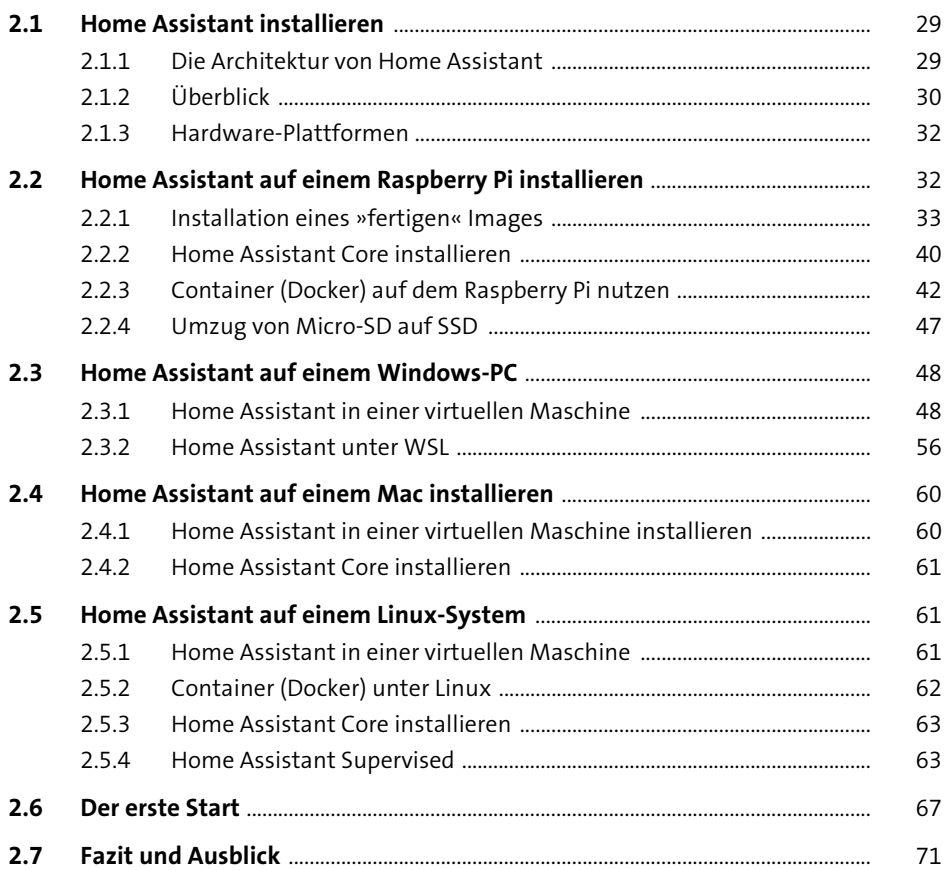

 $\boldsymbol{6}$ 

### Die ersten Schritte mit dem Webinterface  $\overline{\mathbf{3}}$ von Home Assistant

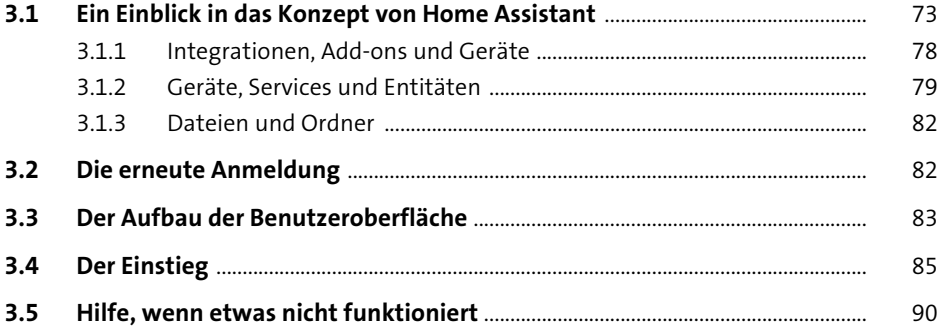

#### Home Assistant administrieren  $\overline{\mathbf{4}}$

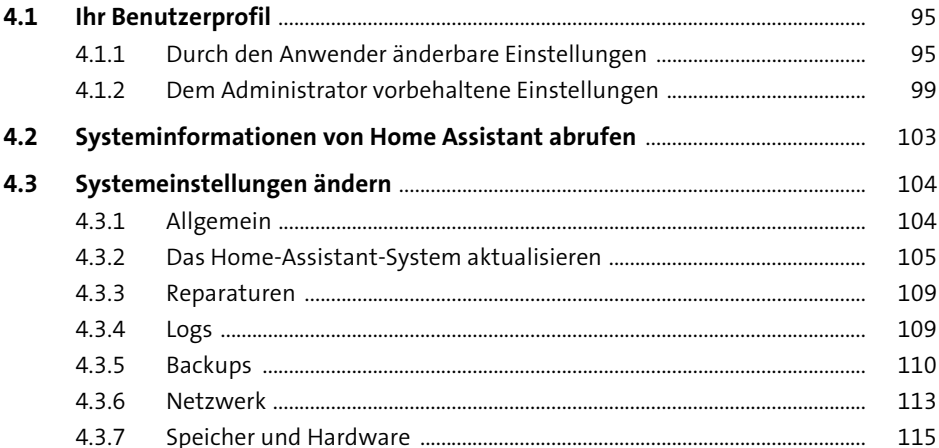

#### Geräte und Dienste: die funktionalen Elemente  $5<sub>5</sub>$ 117

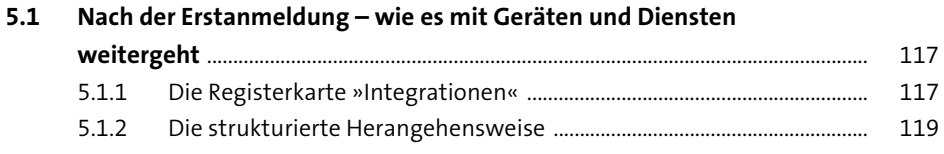

95

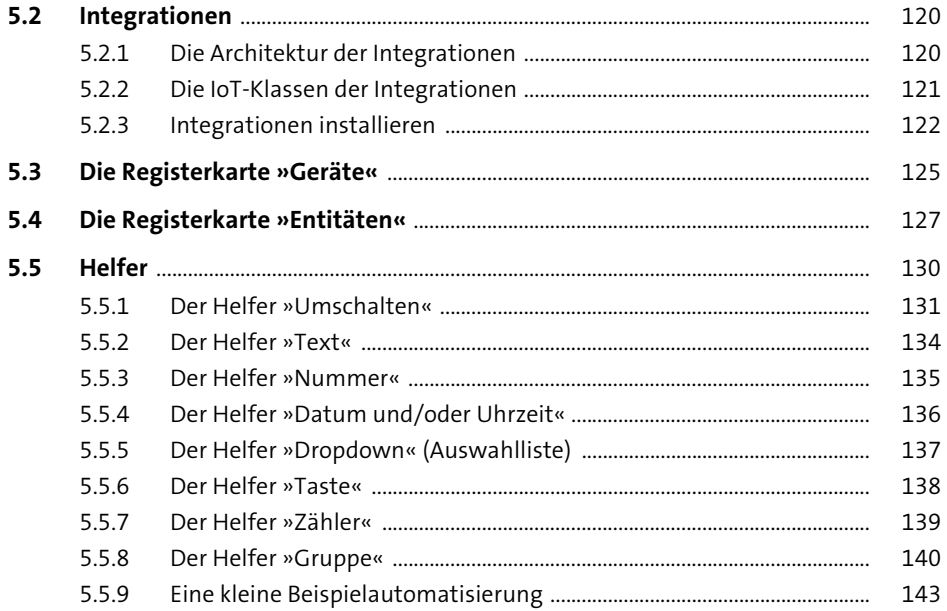

## Automatisierungen mit Szenen, Skripten  $6\overline{6}$ und Vorlagen

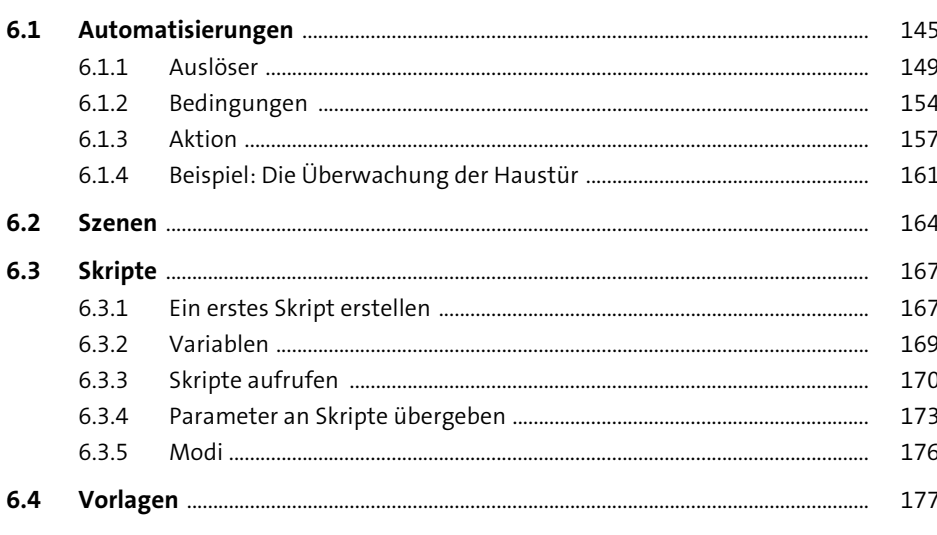

#### **Dashboards und Apps**  $\overline{7}$

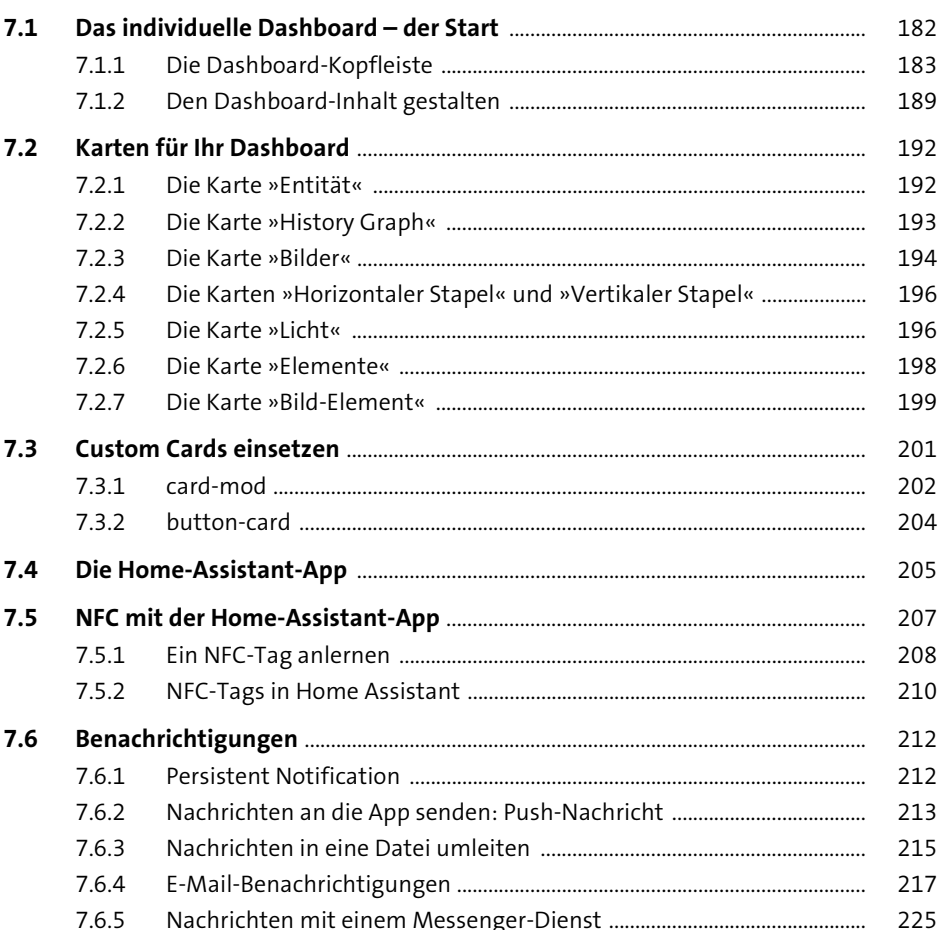

181

#### Home Assistant mit Add-ons erweitern 8 235

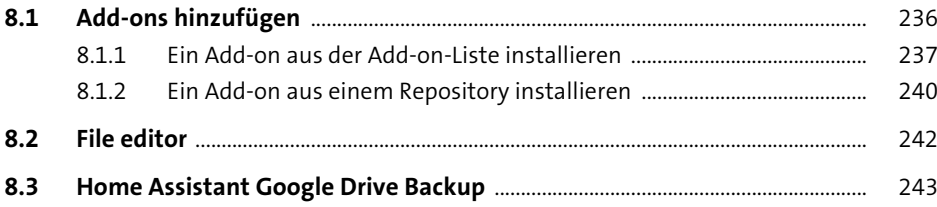

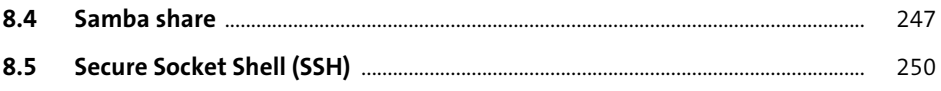

#### Der Home Assistant Community Store

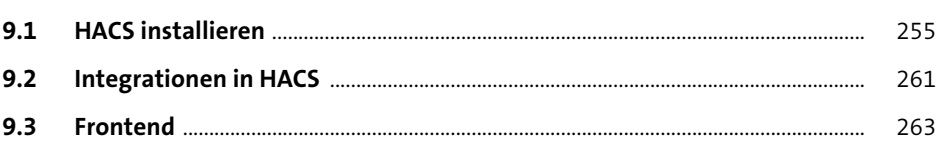

## 10 Medien und Sprachdienste

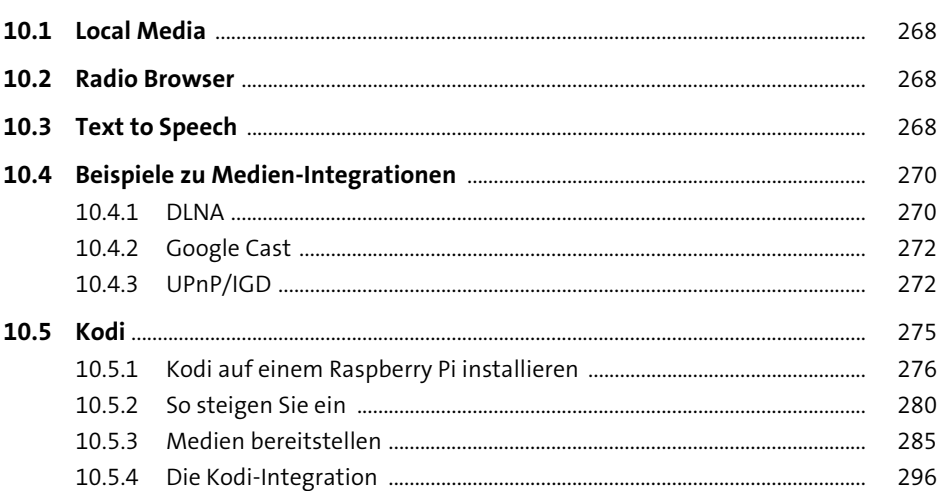

## 11 Bereiche und Zonen

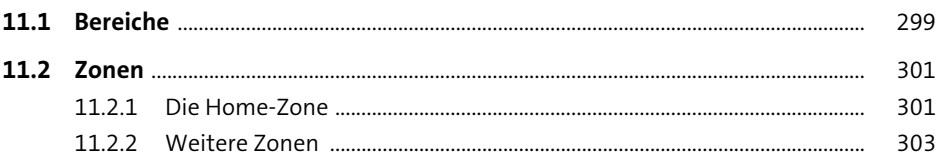

## 12 Werkzeuge und Helfer

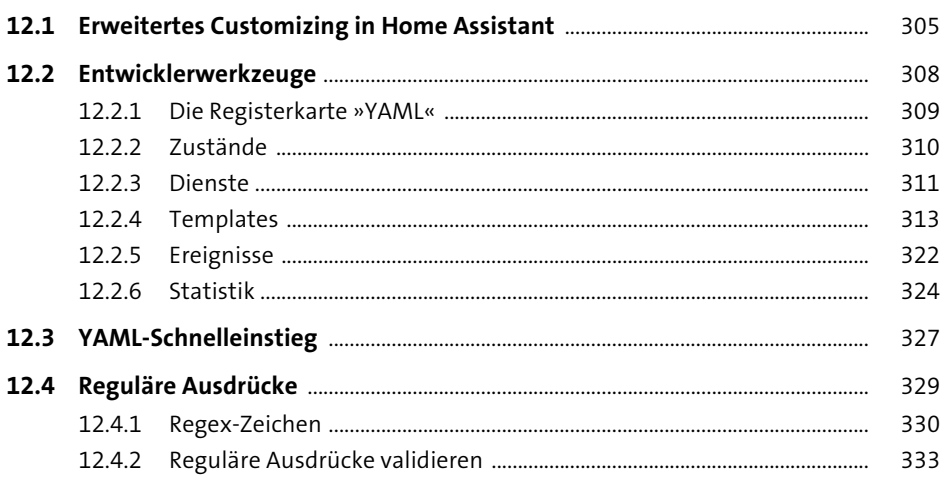

305

335

369

## 13 Datenspeicherung

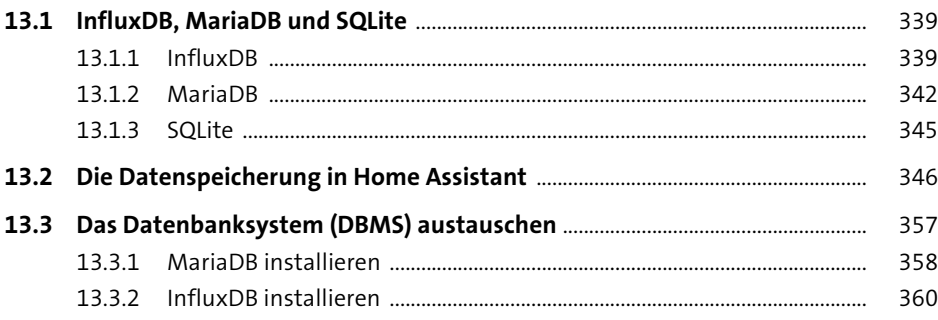

# 14 Externer Zugriff auf Home Assistant

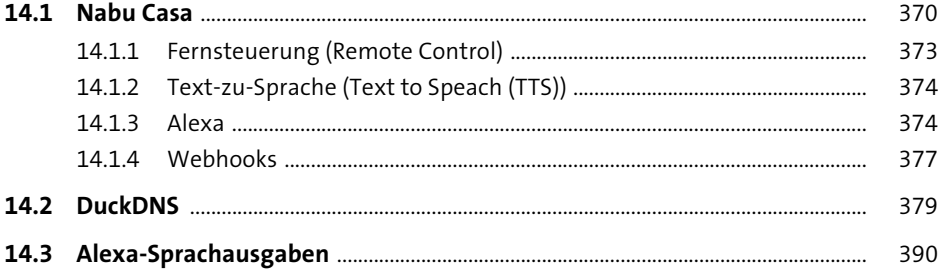

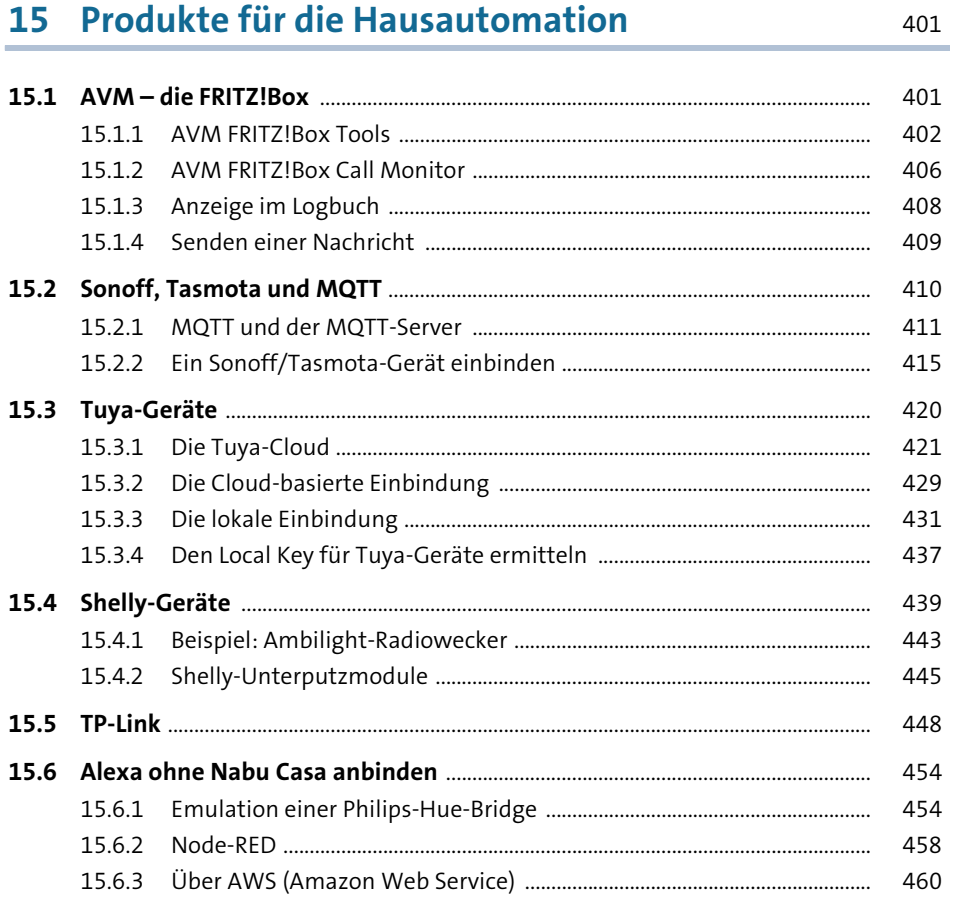

# 16 Eigene Smart-Home-Geräte mit ESPHome<br>erstellen

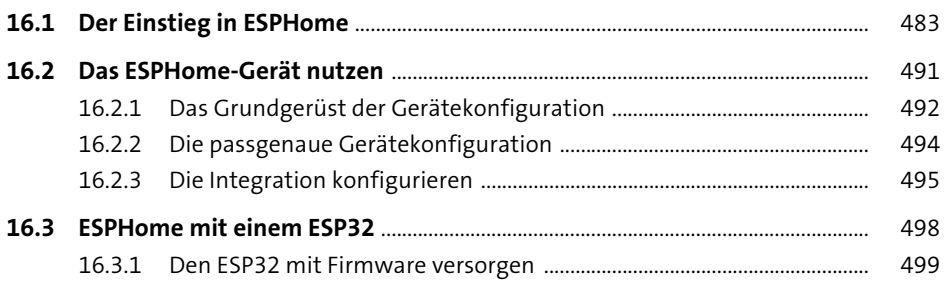

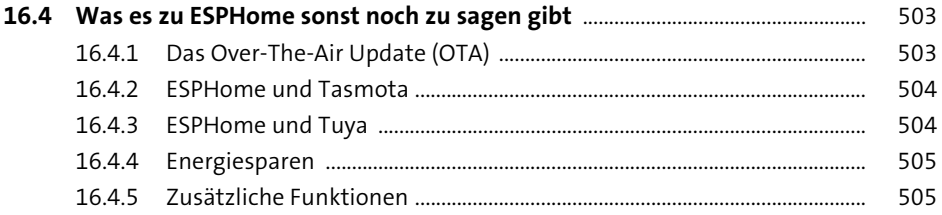

## **17 Node-RED – ein mächtiges Werkzeug** <sup>507</sup>

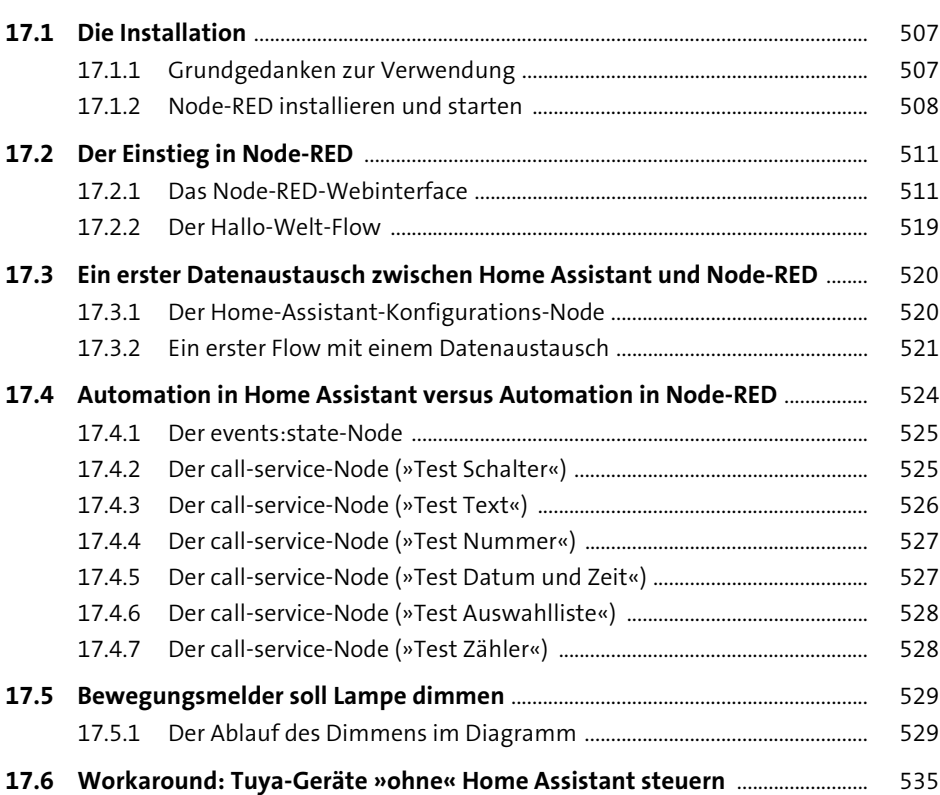

## **18 Hacks und Projektideen** 539

**18.1 Backups automatisieren** .................................................................................................. 539 18.1.1 Teil 1: Backups automatisch erstellen .......................................................... 539 18.1.2 Teil 2: Überholte Backups automatisch löschen ....................................... 541

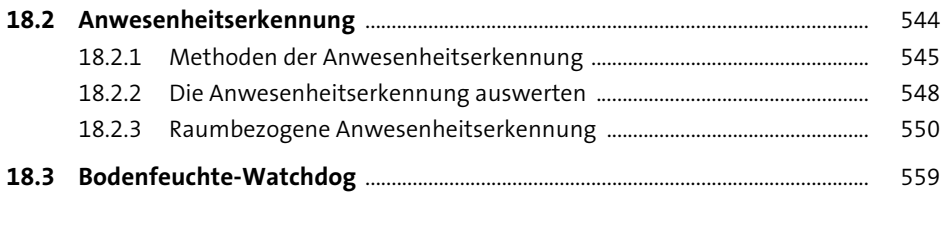

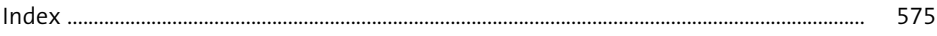